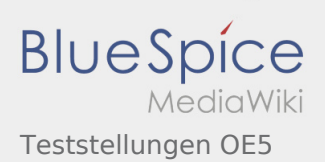

# Inhaltsverzeichnis

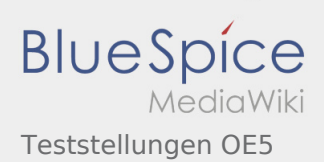

# Teststellungen OE5

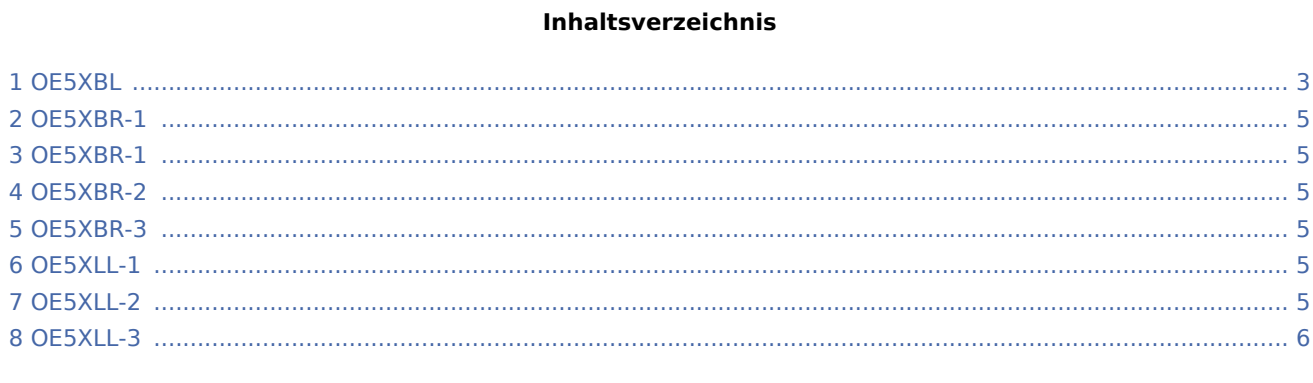

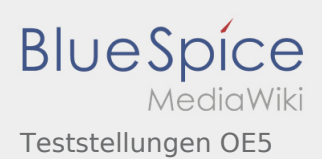

# <span id="page-2-0"></span>OE5XBL

OE5XBL ist auf 2404MHz in horizontaler Polarisation QRV. In

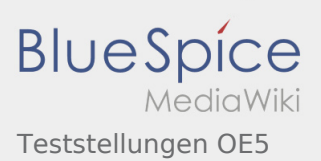

# **HAMNET**

#### **Zugangsdokumentation Bullet M2-HP**

Datum: 16. Oktober 2011

Anleitung Bullet.odt

 $16.10.11$ <br> $1/17$ 

wird die Konfiguration von einem Ubuqiti Bullet M2-HP für OE5XBL beschrieben.

## <span id="page-4-0"></span>OE5XBR-1

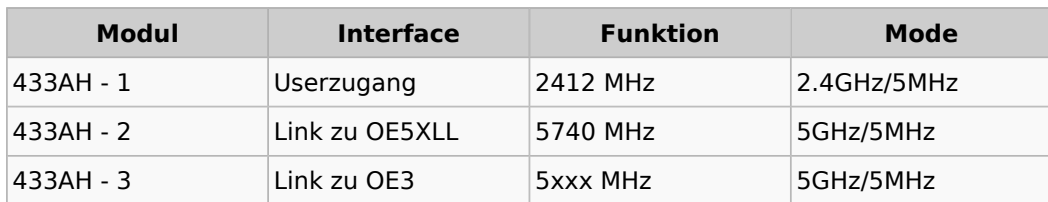

#### <span id="page-4-1"></span>OE5XBR-1

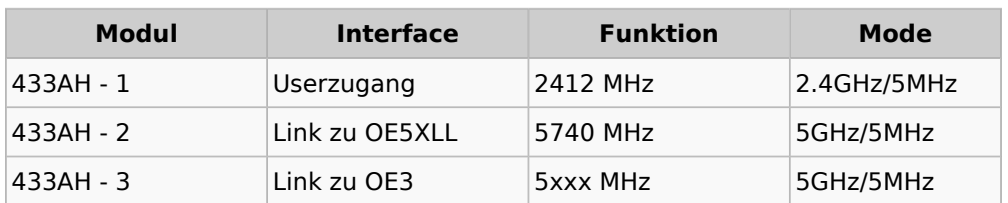

## <span id="page-4-2"></span>OE5XBR-2

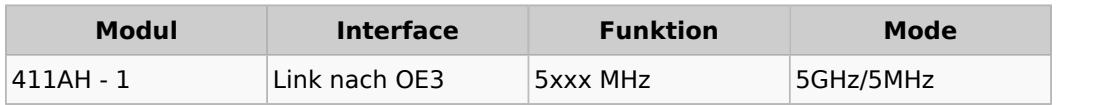

#### <span id="page-4-3"></span>OE5XBR-3

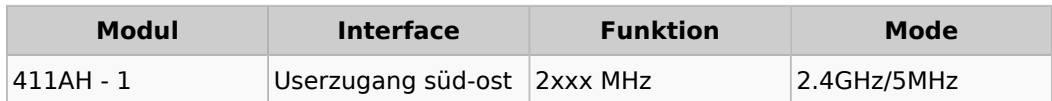

# <span id="page-4-4"></span>OE5XLL-1

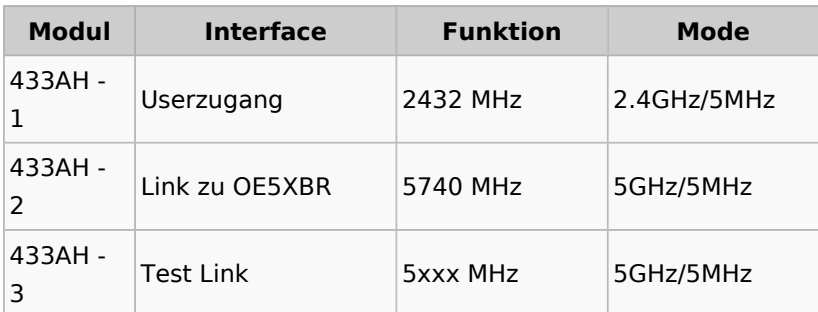

## <span id="page-4-5"></span>OE5XLL-2

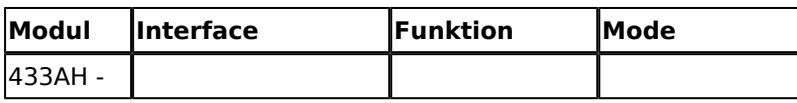

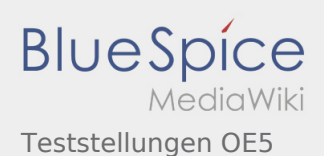

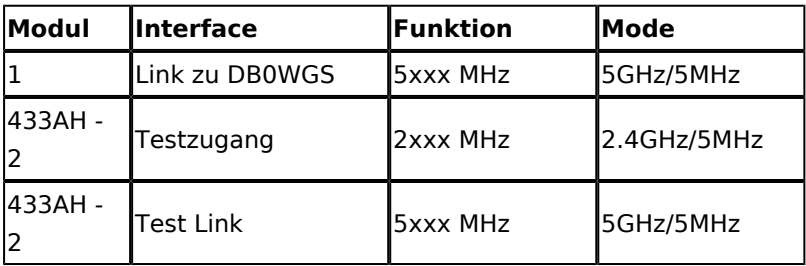

#### <span id="page-5-0"></span>OE5XLL-3

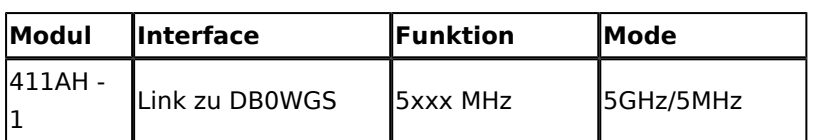

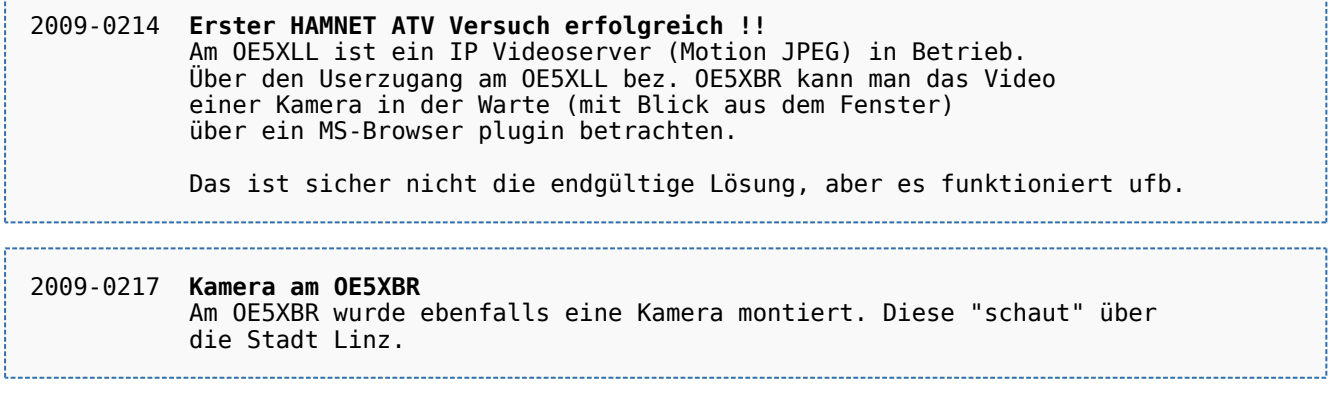